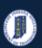

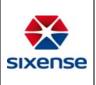

## How to View Information in the Scour Chapter

| This function is located in: Inventory->Asset |  |
|-----------------------------------------------|--|
|-----------------------------------------------|--|

### Description

This "HOW TO" manual describes how to view the information in the Scour Chapter in the Asset Menu in the Web Application.

#### Steps

| # | Descript                                                 | otion                                                                                                    |                          |
|---|----------------------------------------------------------|----------------------------------------------------------------------------------------------------|--------------------------|
| 1 | Go to In                                                 | nventory and click on <i>Assets</i> from the left menu list. Select an Asset. Select the Chapter Scour.                                                                                                    |                          |
|   | = 🗱 iTAMS UAT Sit                                        | Tote<br>Anyoutcut                                                                                                    | sarch 🐺 Filter 💄 Account |
|   | # Inventory                                              |                                                                                                    |                          |
|   | <ul> <li>Assets</li> </ul>                               | * ன 🚾 🗰 00019 501-15-2074 A 🕴 Choose File Dehte Photo   4 (Disast Info () Elements (Pacification Elements) (Pacification Contributory (Pacification Contributory (Pacification Contributory (Pacification Contributory (Pacification Contributory (Pacification Contributory (Pacification Contributory (Pacification Contributory (Pacification Contributory (Pacification Contributory))                                                                                                    | ← Back :                 |
|   | Elements     Documents                                   | Austions*<br>0013-502/24 A Map Photo                                                                                                    |                          |
|   | Photos                                                   | Hardinate<br>000010                                                                                                    |                          |
|   | Map                                                      | Austrayyy                                                                                                    |                          |
|   | Assets                                                   | Contacts                                                                                                    |                          |
|   | Tasks                                                    | State     Connerts                                                                                                    |                          |
|   | Af Routings                                              |                                                                                                    |                          |
|   | P Critical Findings                                      |                                                                                                    |                          |
|   | Audits     Maintenance/History                           | A REAL PROPERTY AND A REAL PROPERTY AND A REAL |                          |
|   | Documents                                                | Q Search attribute                                                                                                    |                          |
|   | Scheduling -                                             | NOOT Internal Fields                                                                                                    | *                        |
|   | Administration Administration Users Users Roles Contacts |                                                                                                    | *                        |
|   |                                                          | Rev Re Fields                                                                                                    | *                        |
|   |                                                          | BON                                                                                                    | *                        |
|   | Teams                                                    |                                                                                                    |                          |
|   |                                                          |                                                                                                    |                          |
|   |                                                          |                                                                                                    |                          |
|   |                                                          |                                                                                                    |                          |
|   |                                                          |                                                                                                    |                          |
|   |                                                          |                                                                                                    |                          |
|   |                                                          |                                                                                                    |                          |
|   |                                                          |                                                                                                    |                          |
|   |                                                          |                                                                                                    |                          |
|   |                                                          |                                                                                                    |                          |
|   |                                                          |                                                                                                    |                          |
|   |                                                          |                                                                                                    |                          |
|   |                                                          |                                                                                                    |                          |
|   |                                                          |                                                                                                    |                          |
|   |                                                          |                                                                                                    |                          |
|   |                                                          |                                                                                                    |                          |
|   |                                                          |                                                                                                    |                          |
|   |                                                          |                                                                                                    |                          |
|   |                                                          |                                                                                                    |                          |
|   |                                                          |                                                                                                    |                          |

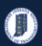

# Indiana Department of Transportation

#### INDOT - iTMAS HOW TO Manual – Web Application

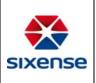

| # Description |                                                       |                                |                                                                                                    |                                                                    |  |  |
|---------------|-------------------------------------------------------|--------------------------------|----------------------------------------------------------------------------------------------------|--------------------------------------------------------------------|--|--|
| 2             | Click on the Scour Chapter to view fields and values. |                                |                                                                                                    |                                                                    |  |  |
|               | = itams uat si                                        | site<br>rand4ssef              |                                                                                                    | Q_Quick SearchX search ŢFilter \$AccountX search ŢFilter \$Account |  |  |
|               | # Inventory                                           |                                | hoto                                                                                                    | ← Back 🗄                                                           |  |  |
|               | Assets                                                |                                | tions 🖽 Audits 🔧 Maintenance/History 🐻 Documents 🐻 Logical doc 🛅 Photos 🖘 Linked assets 🕼 Masters 🖓 Virtual inspections 🗲 |                                                                    |  |  |
|               | Biements                                              | Asset Name *                   | Active                                                                                                    |                                                                    |  |  |
|               | Documents                                             | 001-1502274 A Map PT           |                                                                                                    | Photo                                                              |  |  |
|               | Dashboards                                            | 000010                         |                                                                                                    |                                                                    |  |  |
|               | 🕅 мар 🔶                                               | T BRIDGE                       |                                                                                                    |                                                                    |  |  |
|               | <ul> <li>Assets</li> </ul>                            | Contacts                       |                                                                                                    | SUST 7                                                             |  |  |
|               | Tasks                                                 | State                          |                                                                                                    |                                                                    |  |  |
|               | ft Routings                                           | Comments                       |                                                                                                    | Statistical and the second statistics                              |  |  |
|               |                                                       |                                |                                                                                                    | · · ·                                                              |  |  |
|               | Critical Findings                                     |                                |                                                                                                    |                                                                    |  |  |
|               | Audits     Maintenance/History                        |                                |                                                                                                    | A Real Mandal March 199                                            |  |  |
|               | Photos                                                |                                |                                                                                                    |                                                                    |  |  |
|               | Documents                                             | Q. Search attribute            |                                                                                                    |                                                                    |  |  |
|               | 🛱 Scheduling 👻                                        | INDOT Internal Fields          |                                                                                                    |                                                                    |  |  |
|               | Administration                                        | Current NBI Fields             |                                                                                                    | ·                                                                  |  |  |
|               | Decision Trees                                        | Scour<br>Scour Analysis Status |                                                                                                    |                                                                    |  |  |
|               | Roles                                                 | €N/A. Bridge not over water    | - Scour Analysis Date                                                                                                    | Scour Analysis Determination                                       |  |  |
|               | # Contacts                                            | Scour Analysis Comment         | Secen Chickel Safety Datus  O  N/A. Bridge not over water                                                                 | Date of Counter Measure Flaced or Field Verified                   |  |  |
|               | User Groups                                           |                                |                                                                                                    |                                                                    |  |  |
|               | Knowledge Data                                        |                                | Scour Analysis Inspection Comment<br>type                                                                                 | C (113) Scour Critical Bridges                                     |  |  |
|               | General Reports                                       |                                |                                                                                                    |                                                                    |  |  |
|               | Settings                                              |                                |                                                                                                    |                                                                    |  |  |
|               | <ul> <li>Languages</li> <li>Logs</li> </ul>           |                                |                                                                                                    |                                                                    |  |  |
|               | Cuery                                                 | New NBI Fields                 |                                                                                                    |                                                                    |  |  |
|               | Mobile Sync                                           | BRDIN                          |                                                                                                    |                                                                    |  |  |
|               | Health Check                                          |                                |                                                                                                    |                                                                    |  |  |
|               |                                                       |                                |                                                                                                    |                                                                    |  |  |
|               |                                                       |                                |                                                                                                    |                                                                    |  |  |
|               |                                                       |                                |                                                                                                    |                                                                    |  |  |
|               |                                                       |                                |                                                                                                    |                                                                    |  |  |
|               |                                                       |                                |                                                                                                    |                                                                    |  |  |